# TOOVIC 公交572路的时间表和线路图

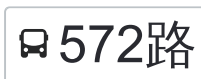

日572路 淮海西路凯旋路 2008年 10月11日 10月11日 10月11日 10月11日 10月11日 10月11日 10月11日 10月11日 10月11

公交572((淮海西路凯旋路))共有2条行车路线。工作日的服务时间为: (1) 淮海西路凯旋路: 05:30 - 22:09(2) 秀沿路周园北路: 05:30 - 22:09 使用Moovit找到公交572路离你最近的站点,以及公交572路下班车的到站时间。

# 方向**:** 淮海西路凯旋路

31 站 [查看时间表](https://moovitapp.com/shanghai___%E4%B8%8A%E6%B5%B7-3000/lines/572%E8%B7%AF/428522/1494636/zh-cn?ref=2&poiType=line&customerId=4908&af_sub8=%2Findex%2Fzh-cn%2Fline-pdf-Shanghai___%25E4%25B8%258A%25E6%25B5%25B7-3000-857987-428522&utm_source=line_pdf&utm_medium=organic&utm_term=%E6%B7%AE%E6%B5%B7%E8%A5%BF%E8%B7%AF%E5%87%AF%E6%97%8B%E8%B7%AF)

秀沿路周园北路

秀沿路恒和中路

秀沿路康沈路

秀沿路沪南公路

秀沿路康巴路

秀沿路康梧路

西泰林路浦三路

西泰林路永泰路

浦三路御桥路

浦三路大道站路

浦三路高青路

高青路浦三路

高青路杨高南路

杨高南路板泉路

南江苑

成山路邹平路

南码头路邹平路

南码头路昌里东路

昌里东路云台路

昌里路洪山路

昌里路历城路

昌里路长清路

## 公交**572**路的时间表

往淮海西路凯旋路方向的时间表

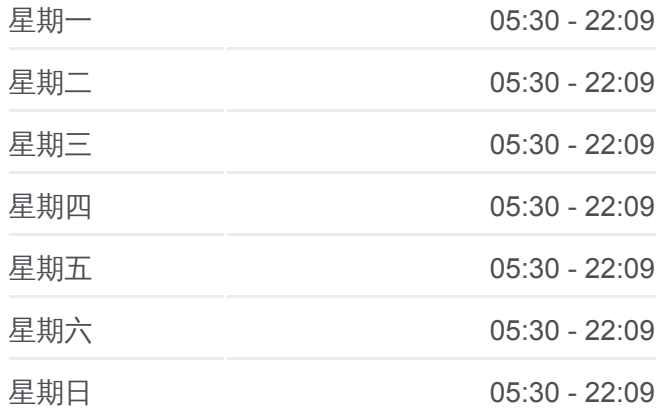

#### 公交**572**路的信息

方向**:** 淮海西路凯旋路 站点数量**:** 31 行车时间**:** 71 分 途经站点**:**

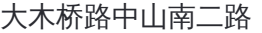

大木桥路斜土路

斜土路枫林路

斜土路东安路

斜土路宛平南路

肇嘉浜路天平路

虹桥路恭城路

虹桥路宜山路

淮海西路凯旋路

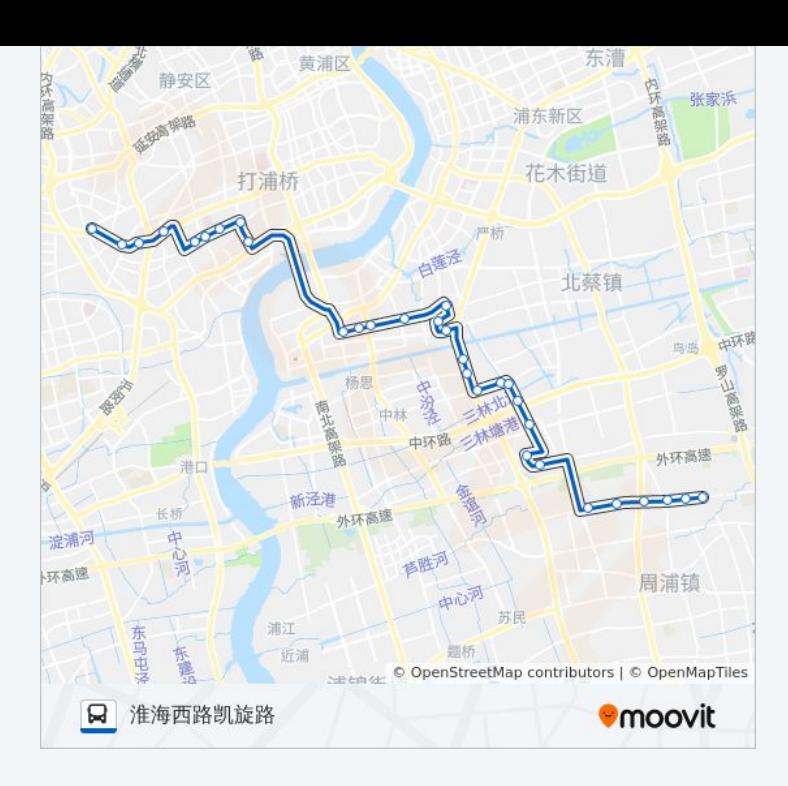

# 方向**:** 秀沿路周园北路 31 站 [查看时间表](https://moovitapp.com/shanghai___%E4%B8%8A%E6%B5%B7-3000/lines/572%E8%B7%AF/428522/1494637/zh-cn?ref=2&poiType=line&customerId=4908&af_sub8=%2Findex%2Fzh-cn%2Fline-pdf-Shanghai___%25E4%25B8%258A%25E6%25B5%25B7-3000-857987-428522&utm_source=line_pdf&utm_medium=organic&utm_term=%E6%B7%AE%E6%B5%B7%E8%A5%BF%E8%B7%AF%E5%87%AF%E6%97%8B%E8%B7%AF)

淮海西路凯旋路

左家宅

淮海西路番禺路

番禺路虹桥路

虹桥路宜山路

天钥桥路辛耕路(徐家汇)

斜土路东安路

斜土路枫林路

小木桥路中山南二路

中山南二路大木桥路

昌里路长清路

昌里路洪山路

昌里东路云台路

南码头路昌里东路

南码头路邹平路

成山路邹平路

杨高南路南江苑

杨高南路板泉路

## 公交**572**路的时间表

往秀沿路周园北路方向的时间表

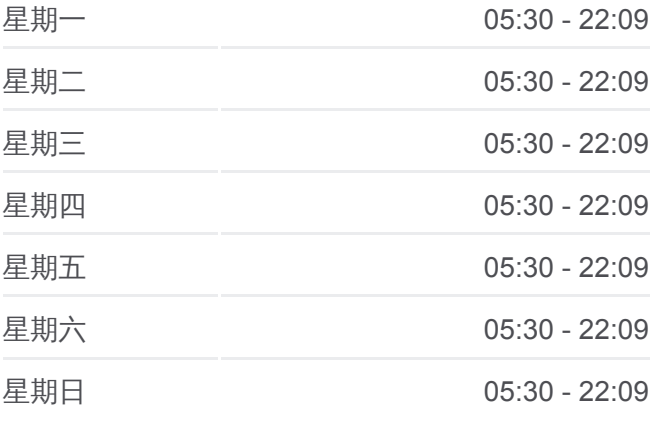

### 公交**572**路的信息

方向**:** 秀沿路周园北路 站点数量**:** 31 行车时间**:** 69 分 途经站点**:**

高青路杨高南路

高青路浦三路

浦三路高青路

浦三路大道站路

浦三路御桥路

西泰林路永泰路

西泰林路浦三路

秀沿路康梧路

秀沿路康巴路

秀沿路沪南公路

秀沿路康沈路

秀沿路恒和中路

秀沿路周园北路

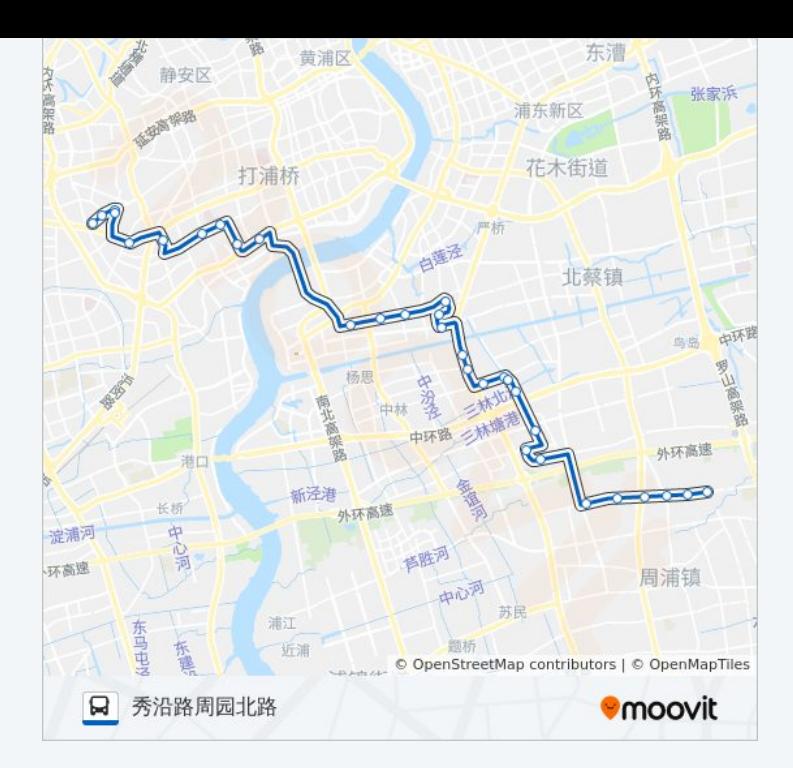

你可以在moovitapp.com下载公交572路的PDF时间表和线路图。使用Moovit [应用程式查询上海的实时公交、列车时刻表以及公共交通出行指南。](https://moovitapp.com/shanghai___%E4%B8%8A%E6%B5%B7-3000/lines/572%E8%B7%AF/428522/1494636/zh-cn?ref=2&poiType=line&customerId=4908&af_sub8=%2Findex%2Fzh-cn%2Fline-pdf-Shanghai___%25E4%25B8%258A%25E6%25B5%25B7-3000-857987-428522&utm_source=line_pdf&utm_medium=organic&utm_term=%E6%B7%AE%E6%B5%B7%E8%A5%BF%E8%B7%AF%E5%87%AF%E6%97%8B%E8%B7%AF)

关于[Moovit](https://editor.moovitapp.com/web/community?campaign=line_pdf&utm_source=line_pdf&utm_medium=organic&utm_term=%E6%B7%AE%E6%B5%B7%E8%A5%BF%E8%B7%AF%E5%87%AF%E6%97%8B%E8%B7%AF&lang=en) · MaaS[解决方案](https://moovit.com/maas-solutions/?utm_source=line_pdf&utm_medium=organic&utm_term=%E6%B7%AE%E6%B5%B7%E8%A5%BF%E8%B7%AF%E5%87%AF%E6%97%8B%E8%B7%AF) · [城市列表](https://moovitapp.com/index/zh-cn/%E5%85%AC%E5%85%B1%E4%BA%A4%E9%80%9A-countries?utm_source=line_pdf&utm_medium=organic&utm_term=%E6%B7%AE%E6%B5%B7%E8%A5%BF%E8%B7%AF%E5%87%AF%E6%97%8B%E8%B7%AF) · Moovit社区

© 2023 Moovit - 版权所有

查看实时到站时间

Web App  $\left[\begin{array}{c} \bullet \\ \bullet \end{array}\right]$  App Store

**EXECUTE SOCIOLE Play**